#### Lecture 8: Gene finding and Regulatory sequence analysis

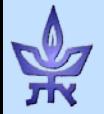

# Gene Finding

#### Sources:

- •Lecture notes of Larry Ruzzo, UW.
- •Slides by Nir Friedman, Hebrew U.
- •Burge, Karlin: "Finding Genes in Genomic DNA", Curr. Opin. In Struct. Biol 8(3) '98
- Slides by Chuong Huynh on Gene Prediction, NCBI
- •Durbin's book, Ch. 3
- •Pevzner's book, Ch. 9

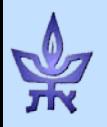

#### Motivation

- ~3Gb human DNA in GenBank
- Only ~1.5% of human DNA is coding for proteins
- 155,176,494,699 total bases in GenBank (2013)
- Hundreds of species have been sequenced, thousands to follow
- Total number of species represented in UniProtKB/Swiss-Prot (2013): 13,041
- Need to locate the genes!
- **Goal: Automatic finding of genes**

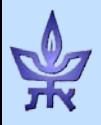

#### Reminder: The Genetic Code

| Second letter   |   |                          |                                                  |                                               |            |                          |                          |                                 |                          |        |
|-----------------|---|--------------------------|--------------------------------------------------|-----------------------------------------------|------------|--------------------------|--------------------------|---------------------------------|--------------------------|--------|
|                 |   | U                        |                                                  | с                                             |            | А                        |                          | G                               |                          |        |
| letter<br>First | Ü | <b>UUU</b><br><b>UUC</b> | Phenyl-<br>alanine                               | UCU<br><b>UCC</b><br><b>UCA</b><br><b>UCG</b> | Serine     | <b>UAU</b><br><b>UAC</b> | Tyrosine                 | UGU<br><b>UGC</b>               | Cysteine                 | U<br>c |
|                 |   | <b>UUA</b><br><b>UUG</b> | Leucine                                          |                                               |            | <b>UAA</b><br><b>UAG</b> | Stop codon<br>Stop codon | <b>UGA</b><br><b>UGG</b>        | Stop codon<br>Tryptophan | А<br>G |
|                 | c | CUU<br><b>CUC</b>        | Leucine                                          | ccu<br>CCC<br><b>CCA</b><br>CCG               | Proline    | CAU<br>CAC               | Histidine                | <b>CGU</b><br>CGC<br>CGA<br>CGG | Arginine                 | U<br>c |
|                 |   | <b>CUA</b><br>CUG        |                                                  |                                               |            | CAA<br>CAG               | Glutamine                |                                 |                          | A<br>G |
|                 | А | <b>AUU</b><br><b>AUC</b> | Isoleucine<br>Methionine:<br>initiation<br>codon | ACU<br>ACC<br><b>ACA</b><br>ACG               | Threonine  | AAU<br>AAC               | Asparagine               | AGU<br>AGC                      | Serine                   | U<br>c |
|                 |   | <b>AUA</b><br><b>AUG</b> |                                                  |                                               |            | AAA<br>AAG               | Lysine                   | AGA<br>AGG                      | Arginine                 | A<br>G |
|                 | G | GUU<br>GUC               | Valine                                           | GCU<br>GCC                                    | Alanine    | GAU<br>GAC               | Aspartic<br>acid         | GGU<br>GGC                      | Glycine                  | U<br>c |
|                 |   | <b>GUA</b><br>GUG        | GCA<br>GCG                                       |                                               | GAA<br>GAG | Glutamic<br>acid         | GGA<br>GGG               |                                 | А<br>G                   |        |

1 start, 3 stop codons

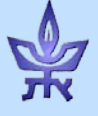

### Genes in Prokaryotes

- High gene density (e.g. 70% coding in H. Influenza)
- No introns
- $\cdot$   $\rightarrow$  most long ORFs are likely to be genes.

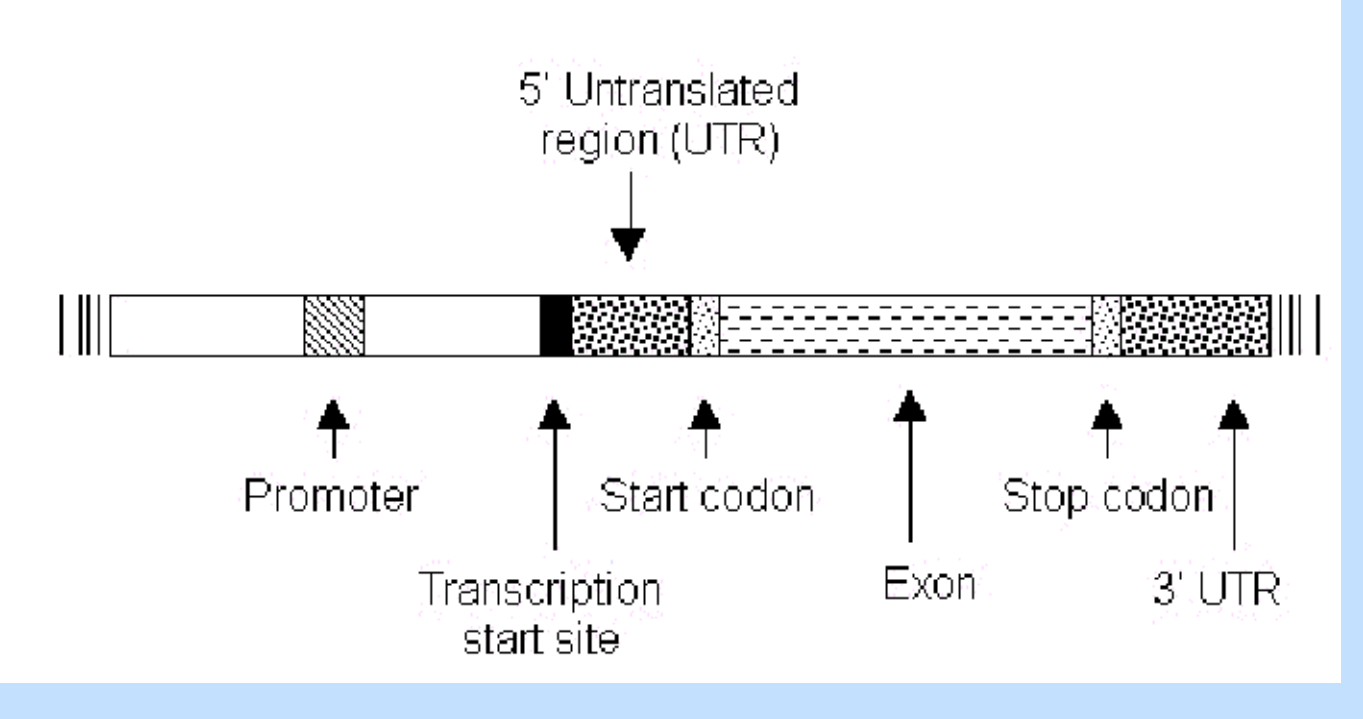

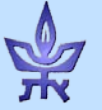

### Open Reading Frames

- Reading Frame: 3 possible ways to read the sequence (on each strand).
- ACCUUAGCGUA = Threonine-Leucine-Alanine
- ACCUUAGCGUA = Proline-Stop-Arginine
- ACCUUAGCGUA = Leucine-Serine-Valine
- Open Reading Frame (ORF): Reading frame with no stop codons.
- ORF is maximal if it starts right after a stop and ends in a stop
- Untranslated region (UTR): ends of the mRNA (on both sides) that are not translated to protein.

# Finding long ORFs

- In random DNA, one stop codon every  $64/3 \rightarrow 21$  codons on average
- Average protein is ~300 AA long
- => search long ORFs
- Problems:
	- short genes
	- many more ORFs than genes
		- In E. Coli one finds 6500 ORFs but only 1100 genes.
		- Call the remaining Non-coding ORF (NORFS)
	- Overlapping long ORFs on opposite strands

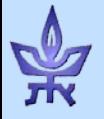

### Codon Frequencies

- Coding DNA is not random:
	- In random DNA, expect
		- Leucine:Alanine:Tryptophan ratio of 6:4:1
	- In real proteins, 6.9:6.5:1
	- In some species, 3rd position of the codon, up to 90% A or T
- Different frequencies for different species.

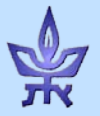

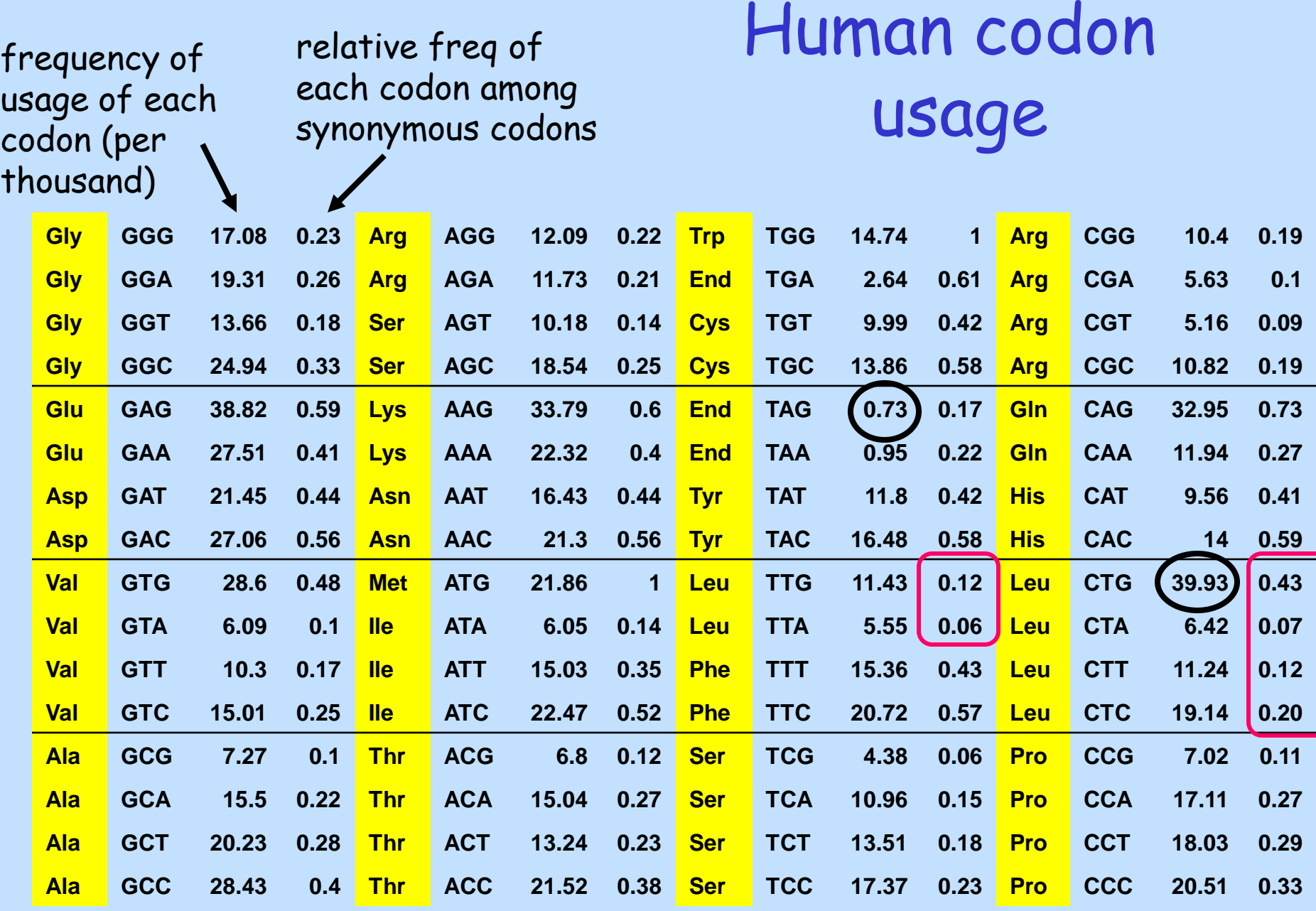

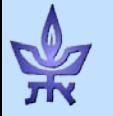

http://genome.imim.es/courses/Lisboa01/slide3.8.html

### First Order Markov Model

- Use two Markov models (similar to CpG islands) to discriminate genes from NORFs
- Given a sequence of nucleotides  $X_{1},...,X_{n}$  we compute the log-likelihood (aka log-odds) ratio:

$$
\log \frac{P(X_1, \ldots, X_n \mid G)}{P(X_1, \ldots, X_n \mid R)} = \sum_i \log \frac{A^G_{X_i X_{i+1}}}{A^R_{X_i X_{i+1}}}
$$

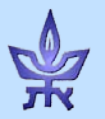

### First Order Markov Model

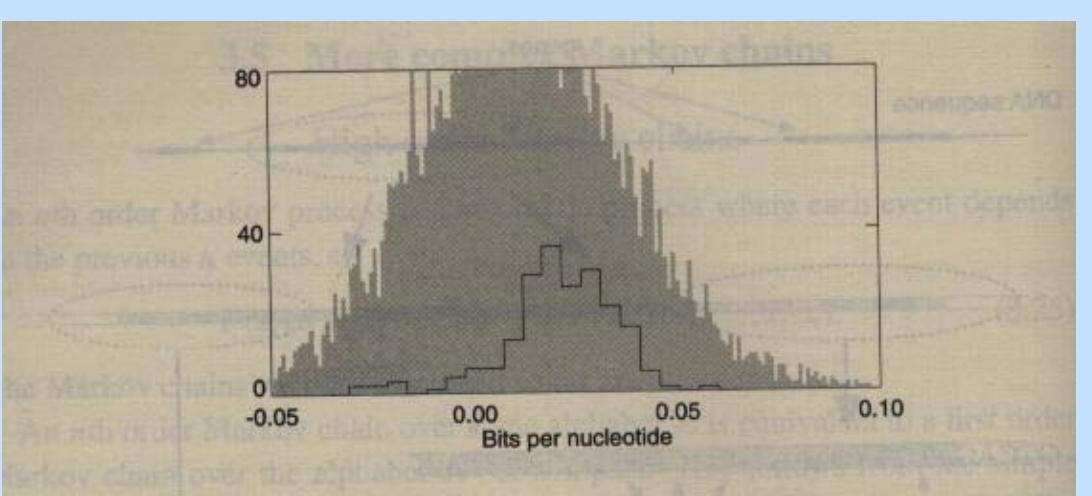

Figure 3.11 Histograms of the log-odds per nucleotide for all NORFs (grey) and genes (black line) according to a first order Markov chain. Because of the large number of NORFs, the histogram bin size is five times smaller for the NORFs.

Test on E. Coli data

Durbin et al pp.74

- Average log-odds per nucleotide in genes : 0.018
- Average log-odds per nucleotide in NORFs : 0.009
- But the variance makes it useless for discrimination (similar results for 2nd-order MM)

### Using codons

- Translate each ORF into a sequence of codons
- Form a 64-state Markov chain
	- Codon is more informative than its translation
- Estimate probabilities in coding regions and NORFs

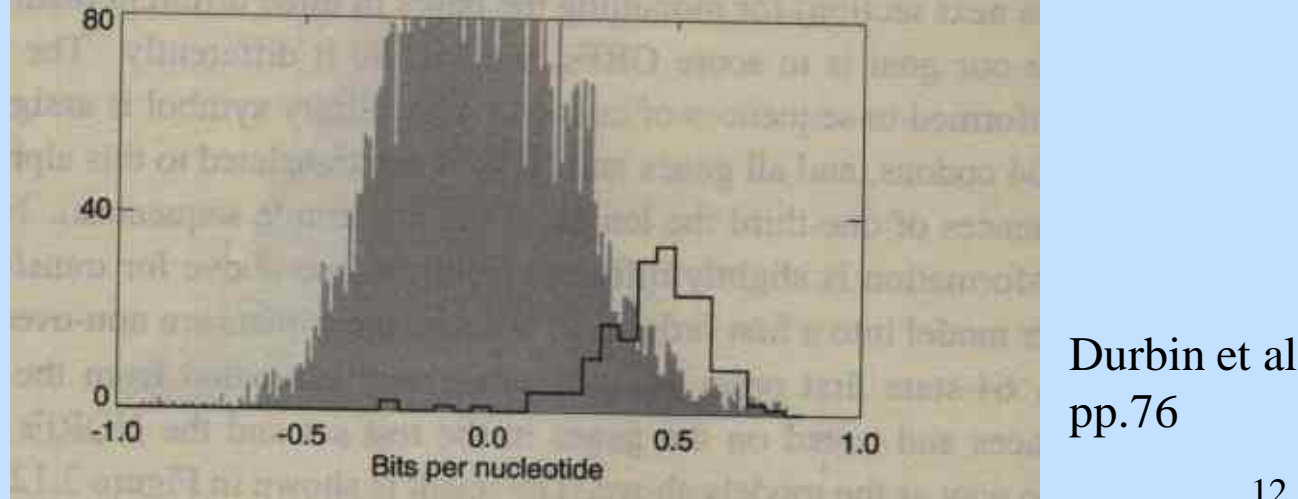

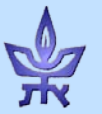

### Using Codon Frequencies

- Assume each codon is iid
- For codon abc calculate frequency  $f_{abc}$  in coding region
- Given coding sequence  $a_1b_1c_1,...,a_{n+1}b_{n+1}c_{n+1}$
- Calculate

$$
p_1 = f_{a_1b_1c_1} * f_{a_2b_2c_2} * ... * f_{a_nb_nc_n}
$$
  
\n
$$
p_2 = f_{b_1c_1a_2} * f_{b_2c_2a_3} * ... * f_{b_nc_na_{n+1}}
$$
  
\n
$$
p_3 = f_{c_1a_2b_2} * f_{c_2a_3b_3} * ... * f_{c_na_{n+1}b_{n+1}}
$$

 $p_1 + p_2 + p_3$ 

13

 $P_i = \frac{p_i}{\sqrt{p_i}}$ 

• The probability that the *i*-th reading frame is the coding region:

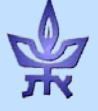

#### CodonPreference<br>CODONPREFERENCE of: gb\_ba:EcoOmpa-6Hs-778, ++a-2270 October 24, 1996 16:12

Coden Table: GenRunData:ecchigh.cad PrefWindow: 25 Rare Coden Threshold: 0.10

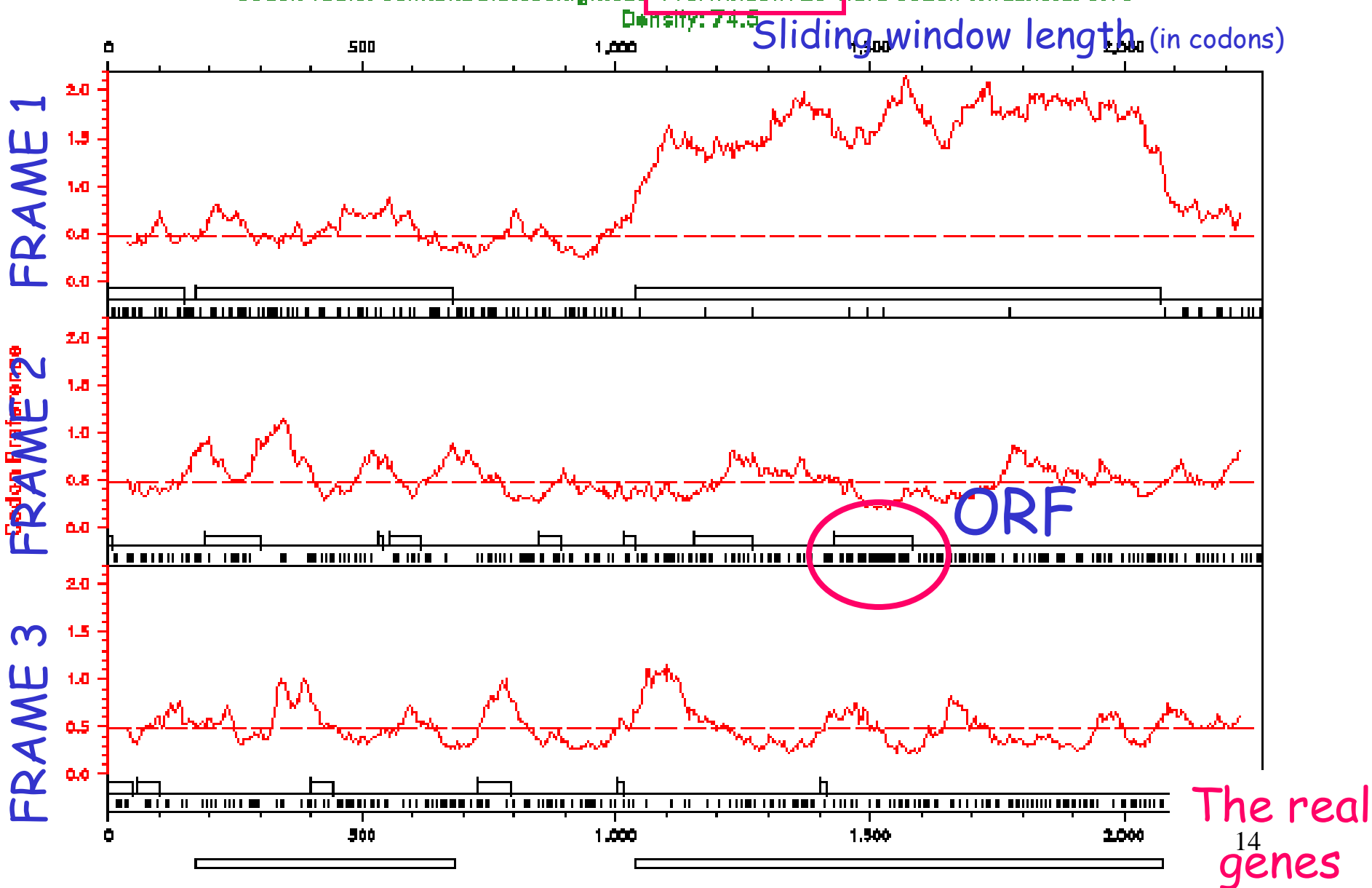

composition of the flow of the control of the control of the control of the control of the control of the control of the control of the control of the control of the control of the control of the control of the control of

#### RNA Transcription

- Not all ORFs are expressed.
- Transcription depends on regulatory signals
- Minimal regulatory region core promoter to which RNA polymerase and initiation factors bind to start transcription.
- At the termination signal the polymerase releases the RNA and disconnects from the DNA.

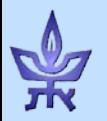

#### E. coli promoters

#### consensus sequence: nnnTTGACAnnnnnnnnnnnnnnnnnnTATAATnnnnnnNnnn  $-35$  mRNA start

- "TATA box" (or Pribnow Box)
- Not exact

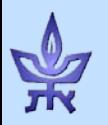

## Positional Weight Matrix (PWM)

- $f_{b,j}$ : frequency of base *b* in position j.
- Assumes independence btw positions
- For TATA box:

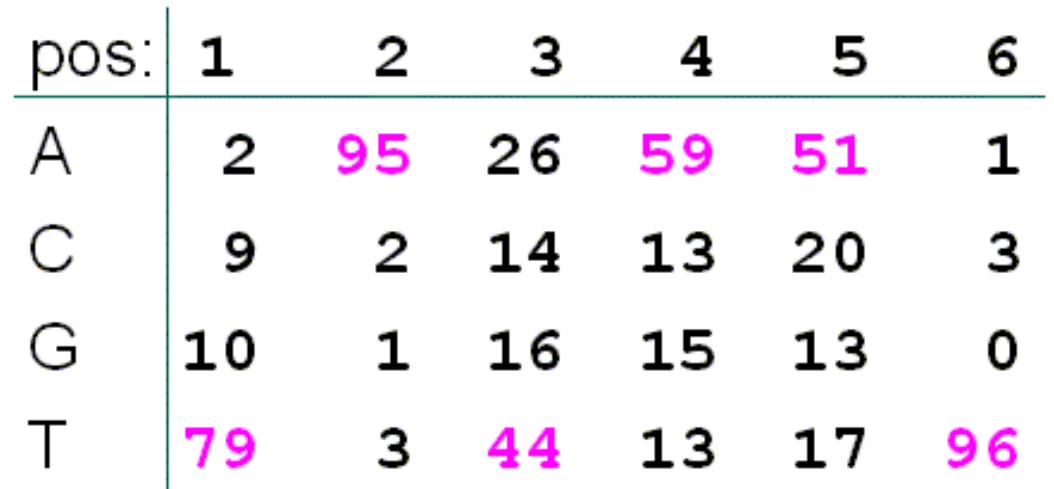

•  $f_b$ : background frequency.  $17$ 

### Scoring Function

• For sequence  $S$ = $B_1B_2B_3B_4B_5B_6$ 

∏ ∏ = = = 6 6 1  $(S | promoter) = \prod f_{B_i}$  $(S | non-promoter)$  $P(S \mid \text{non-promoter}) = \prod f_{B_i}$ *i*  $P(S \mid \text{promoter}) = \prod f_{B_i,i}$ 

= 1 *i* • Log-likelihood ratio score:

$$
\log\left(\frac{P(S \mid \text{promoter})}{P(S \mid \text{non-promoter})}\right) = \log\left(\frac{\prod_{i=1}^{6} f_{B_i, i}}{\prod_{i=1}^{6} f_{B_i}}\right) = \sum_{i=1}^{6} \log\left(\frac{f_{B_i, i}}{f_{B_i}}\right)
$$

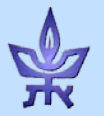

#### Gene finding: coding density

◆ As the coding/non-coding length ratio decreases, exon prediction becomes more complex

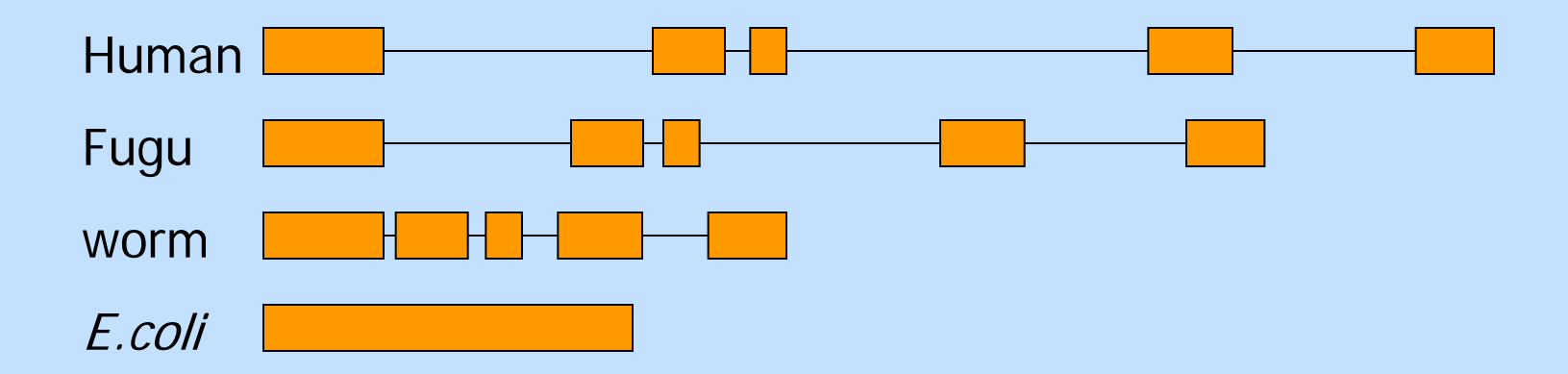

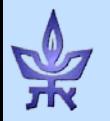

### Eukaryote gene structure

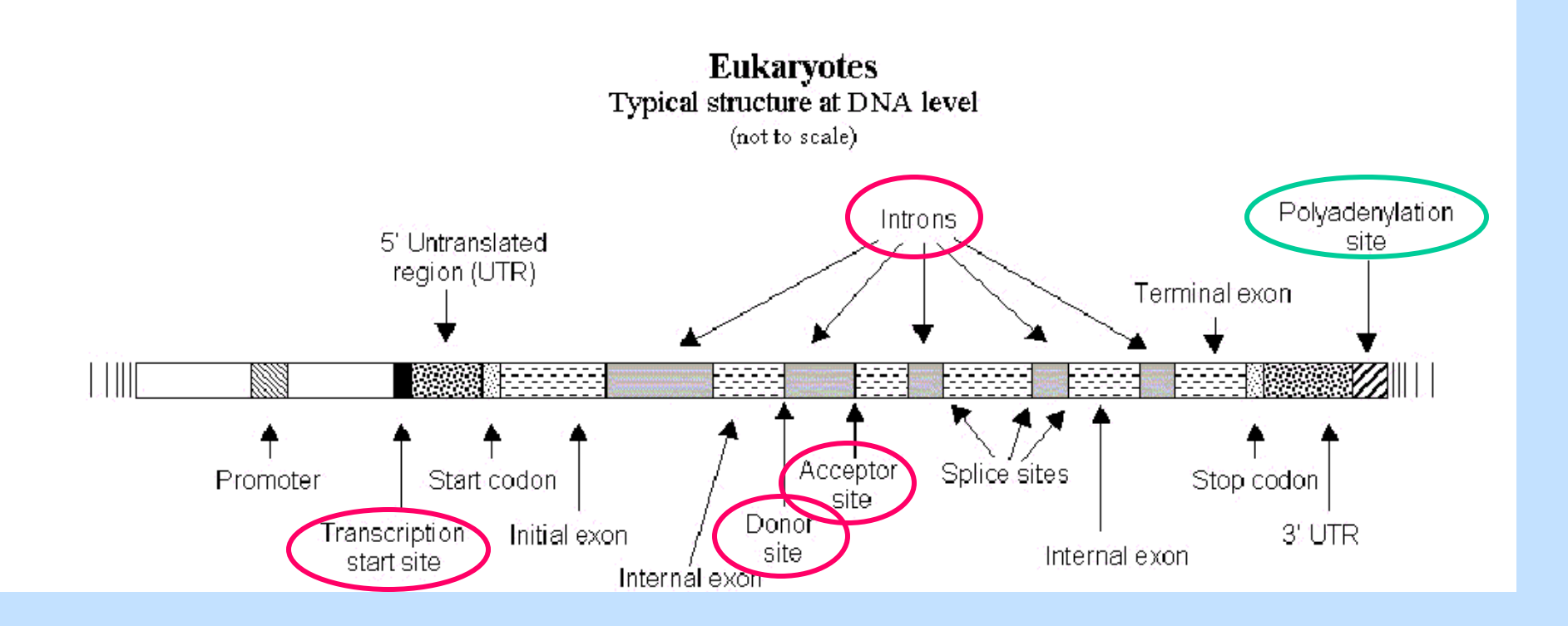

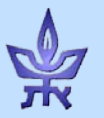

### Typical figures: verterbrates

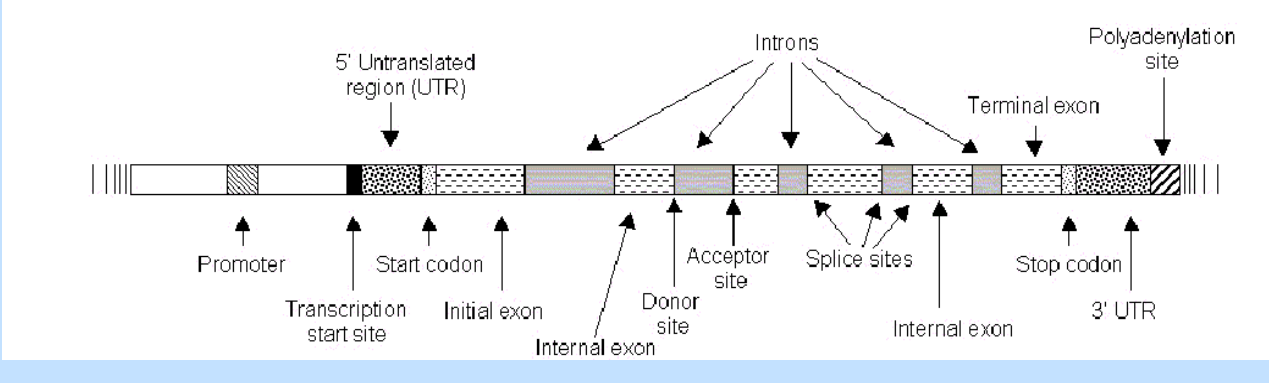

- TF binding site: ~6bp; 0-2kbp upstream of TSS
- 5' UTR: ~750 bp, 3' UTR: ~450bp
- Gene length: 30kb, coding region: 1-2kb
- Average of 6 exons, 150bp long
- Huge variance: dystrophin: 2.4Mb long
	- Blood coagulation factor: 26 exons, 69bp to 3106bp; intron 22 contains another unrelated gene 21

# Splicing

- Splicing: the removal of the introns.
- Performed by complexes called spliceosomes, containing both proteins and snRNA.
- The snRNA recognizes the splice sites through RNA-RNA base-pairing
- Recognition must be precise: a 1nt error can shift the reading frame making nonsense of its message.
- Many genes have alternative splicing, which changes the protein created.

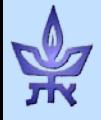

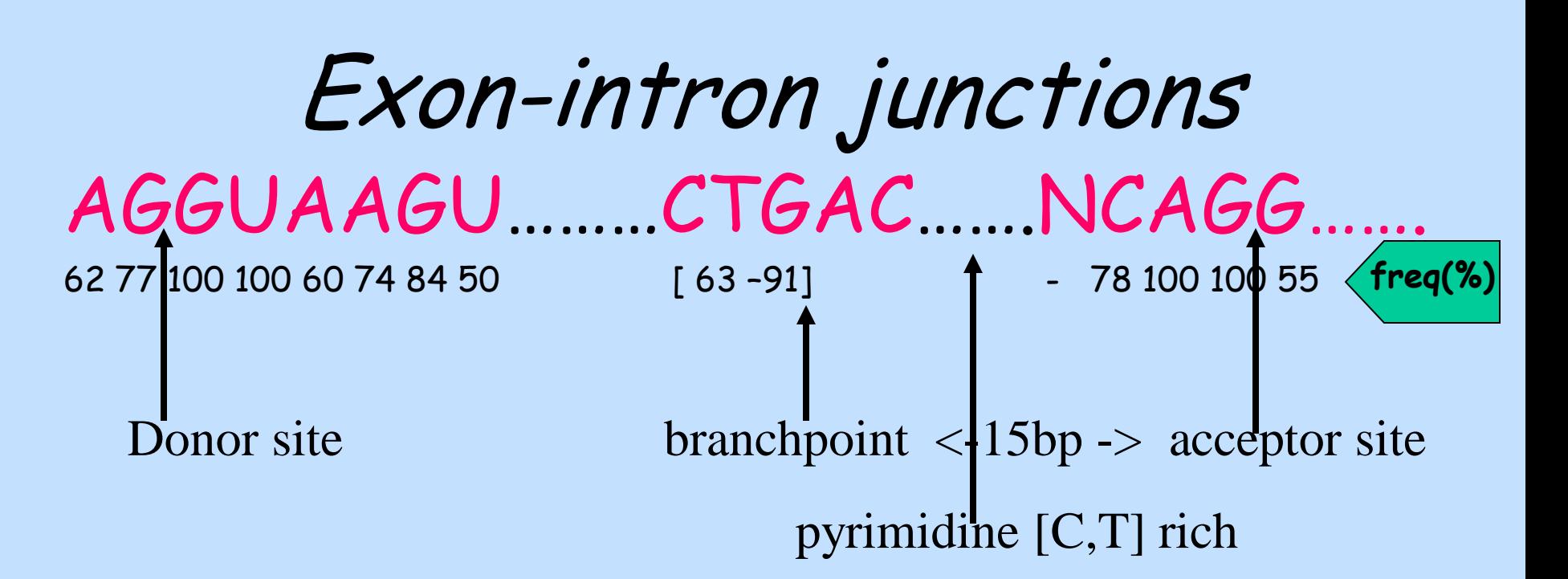

- 1st approach: positional weight matrices
	- Problematic with weak/short signals
	- Does not exploit all info (reading frames, intron/exon stats…)
- $\rightarrow$  try integrated approaches!

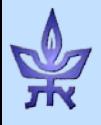

#### Length Distribution

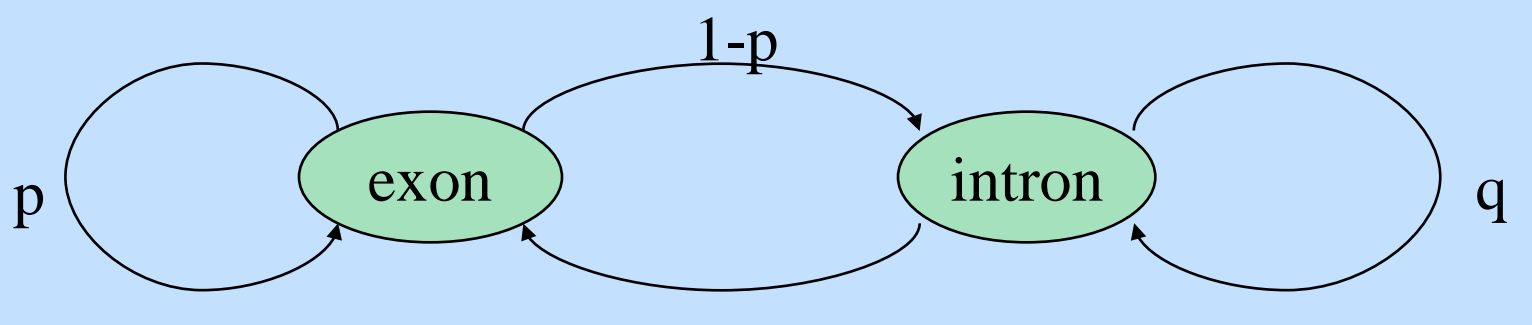

1-q

- •Above is a simple HMM for gene structure
- •The length of each exon (intron) has a geometric distribution:

*P*(exon of length  $k$ ) =  $p^{k}(1-p)$ 

Since an HMM is a memory-less process, the only length distribution that can be modeled is geometric.

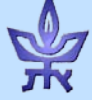

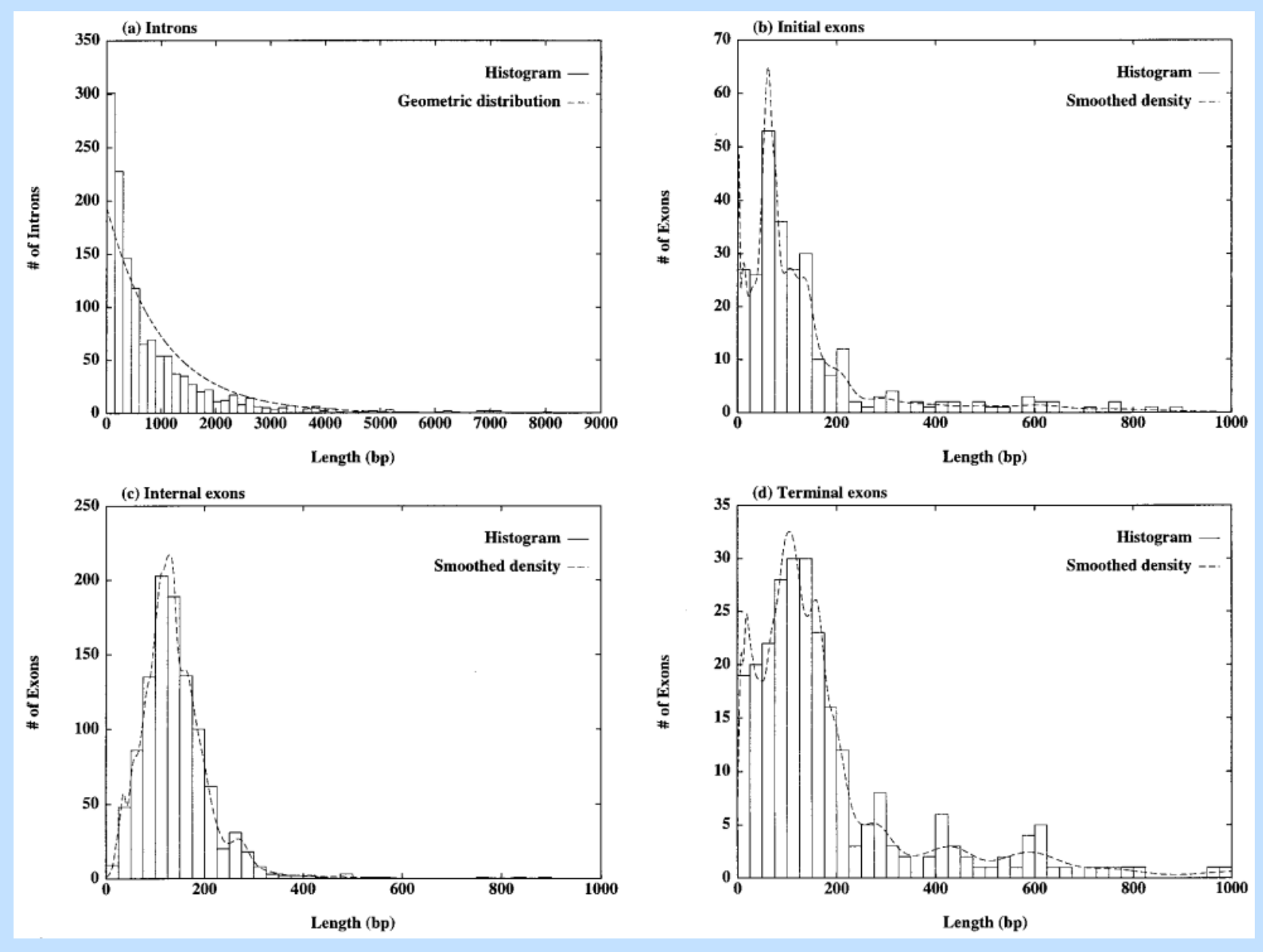

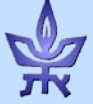

## Exon Length Distribution

- [Intron length distribution](#page-28-0) seems approximately geometric
- This is not so for [exons.](#page-28-0)
- Length seems to have a functional role on the splicing itself:
	- Too short (under 50bps): the spliceosomes have no room
	- Too long (over 300bps): ends have problems finding each other.
	- But as usual there are exceptions.
- Need a different model for exons.

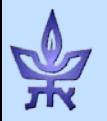

#### Generalized HMM (Burge & Karlin, J. Mol. Bio. 97 268 78-94)

- Hidden Markov states  $\mathbf{q}_1, \dots, \mathbf{q}_n$
- $-$  State  $q_i$  has output length distribution  $f_i$
- Output of each state can have a separate probabilistic model (weight matrix, MM...)
- Initial state probability distribution  $\pi$
- State transition probabilities  $T_{ij}$

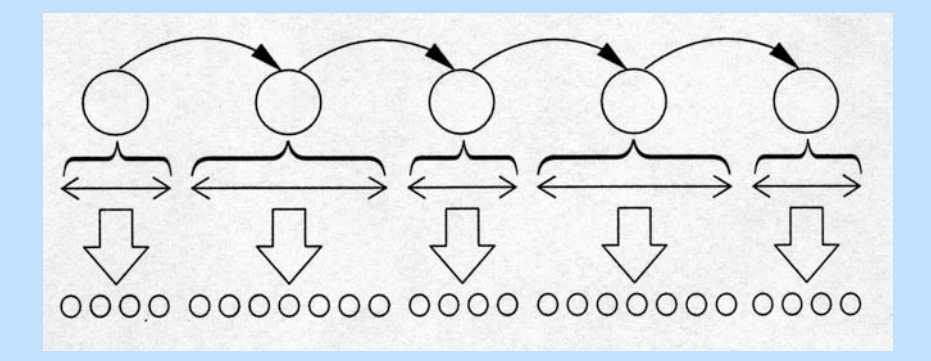

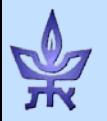

#### GenScan Model

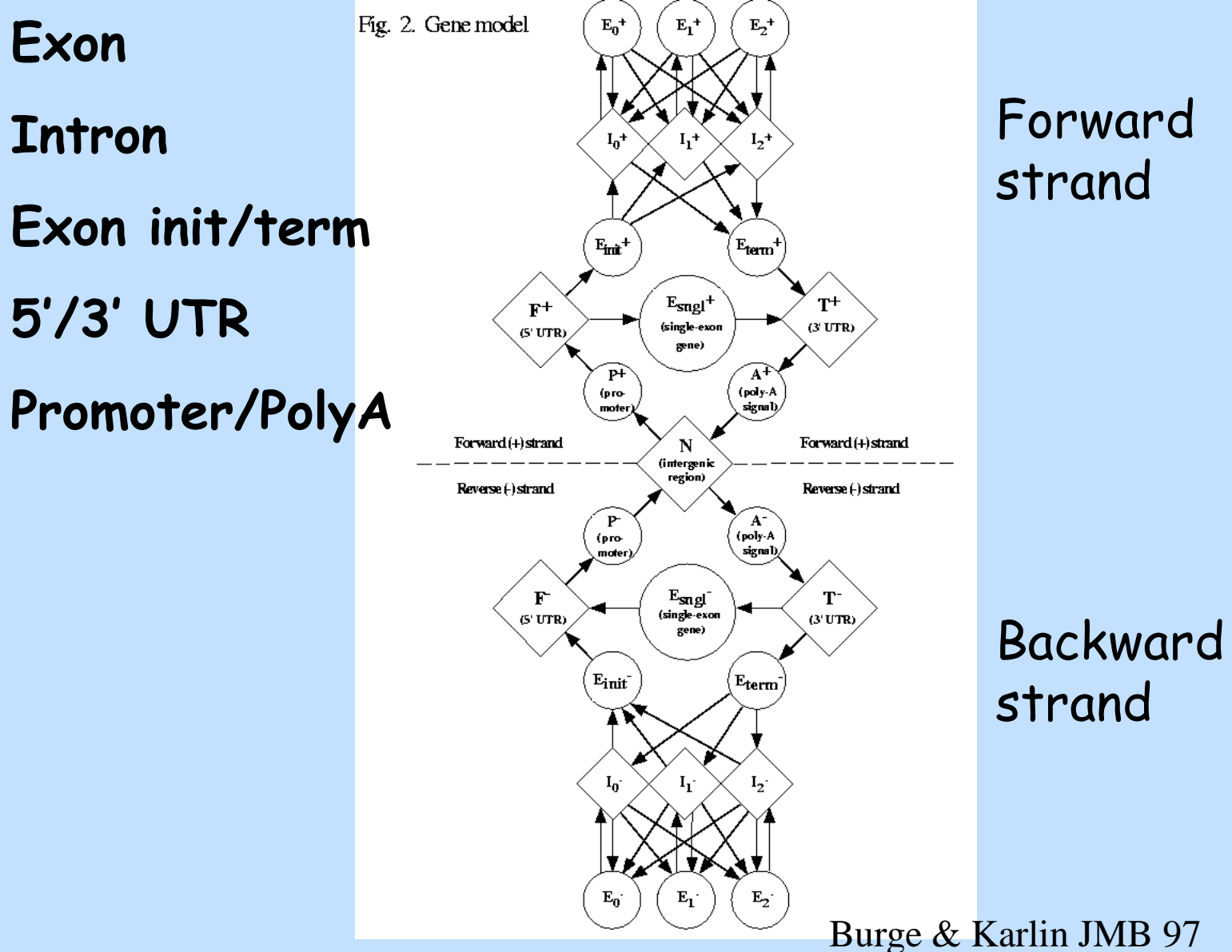

28

#### GenScan model

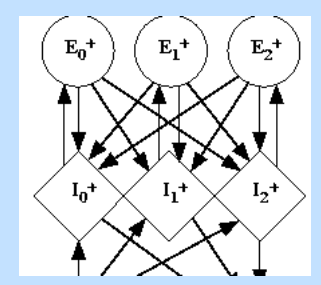

- <span id="page-28-0"></span>• states = functional units on a gene
- The allowed transitions ensure the order is biologically consistent.
- As an intron may cut a codon, one must keep track of the reading frame, hence the three I phases:
	- · phase  $I_{0}$ : between codons
	- $\cdot$  phase  $I_{\mathit{1}^{\mathit{+}}}$  introns that start after 1st base
	- phase  $I_2$ : introns that start after 2nd base

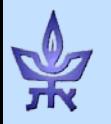

# Signal Models

- Genscan uses different models to model the different biological signals
	- Weight Matrix Model
		- Position specific distribution.
		- Each column is independent
	- Used for
		- Translation initiation signal
		- Translation termination signal
		- promoters
		- polyadenylation signals

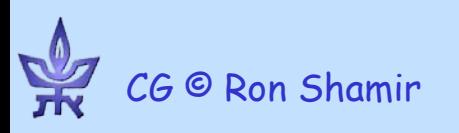

#### Splice Sites

- Correct recognition of these sites greatly enhances ability to predict correct exon boundaries.
- Used Weighted Array Model: a generalization of PWM that allows for dependencies between adjacent positions
- Accurate modeling of these sites led to substantial improvement in performance.

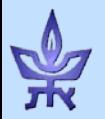

#### GenScan Performance

#### Accuracy of GENSCAN for different signal and exon types.

(a) Prediction of individual splice sites and translational signals.

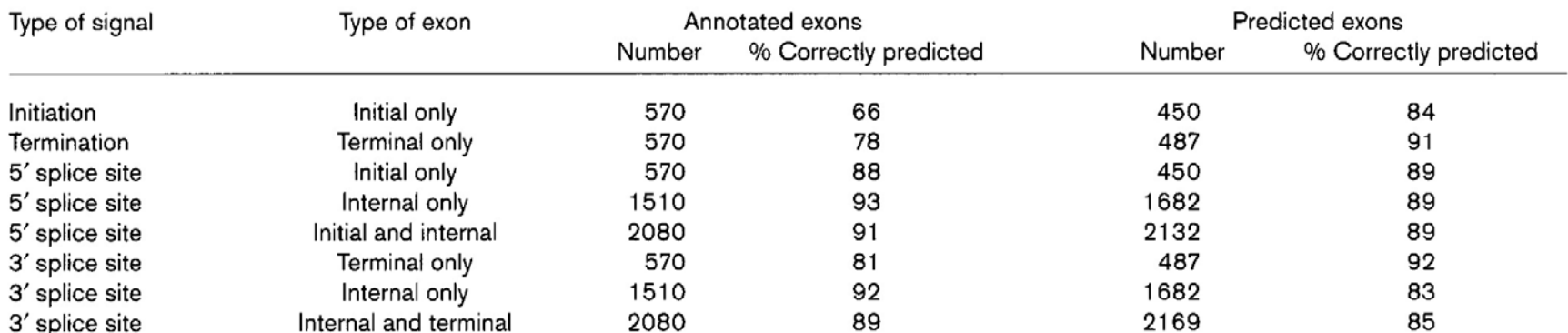

(b) Accuracy for initial, internal and terminal exons.

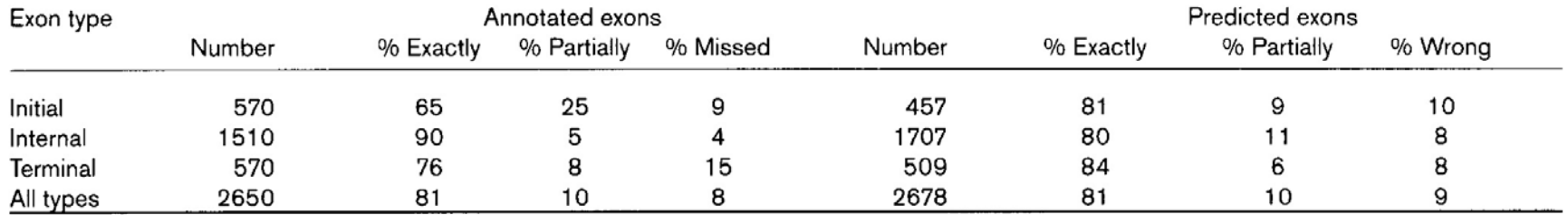

•Predicts correctly 80% of exons

•Prediction accuracy per bp > 90%

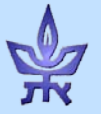

#### GenScan Output

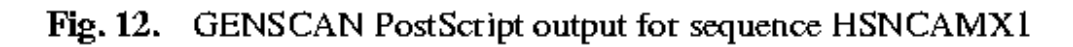

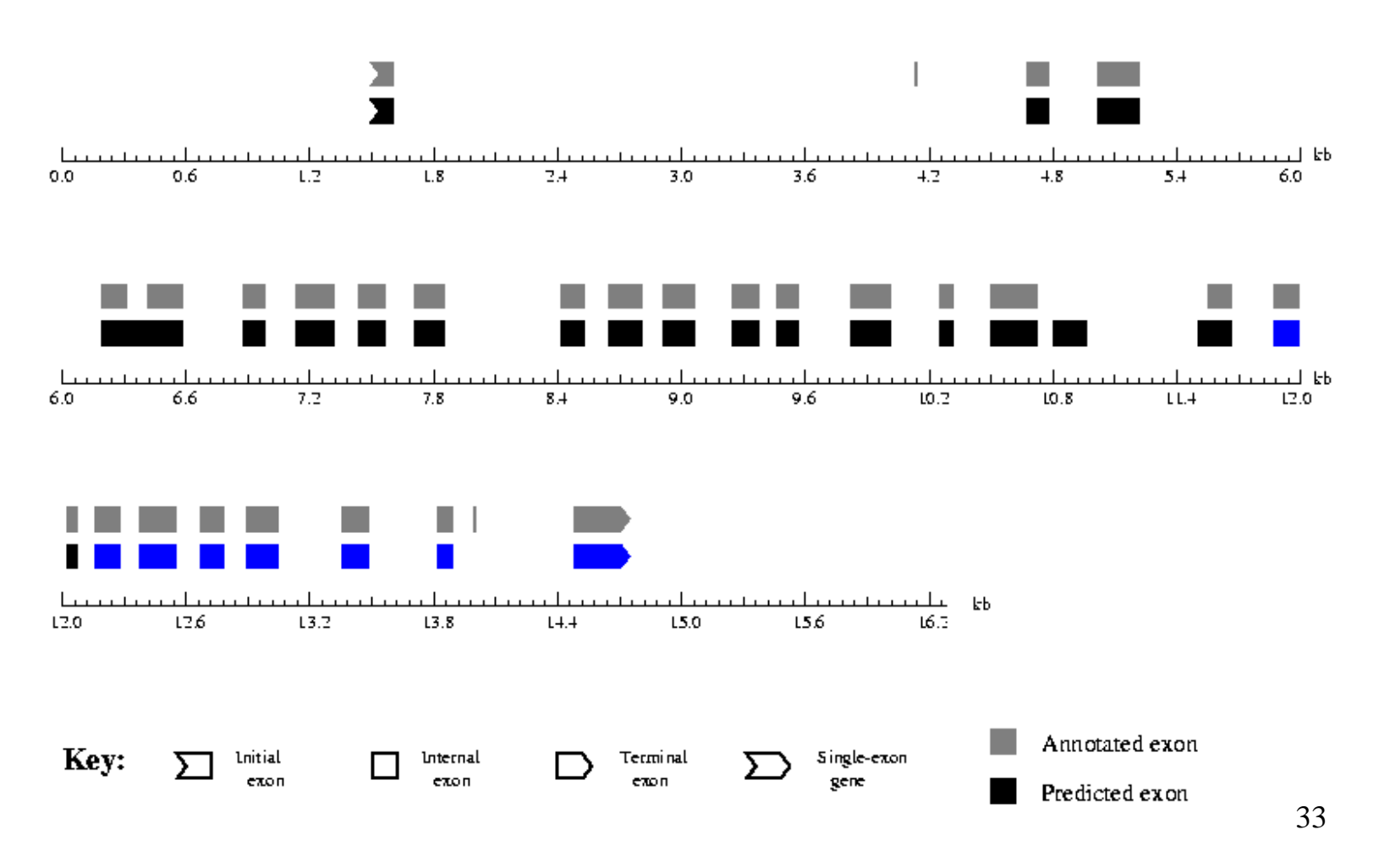

#### Sam Karlin, Chris Burge

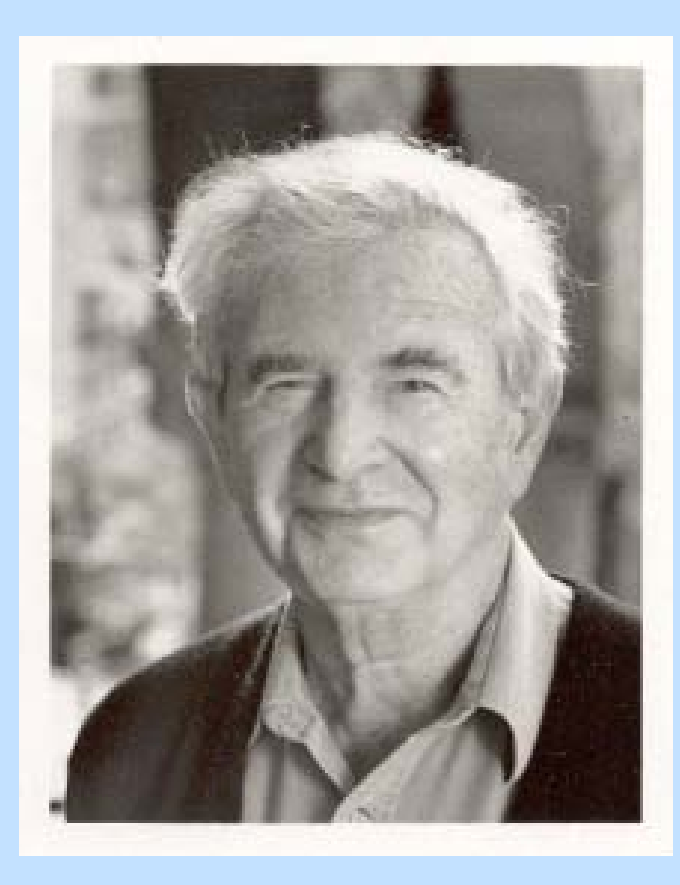

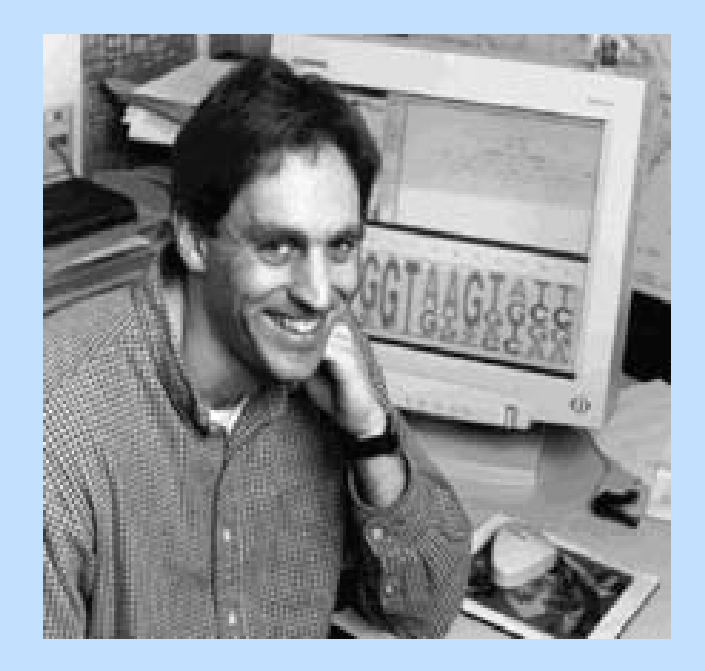

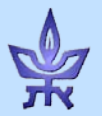

Regulatory sequence analysis

Slides with Chaim Linhart

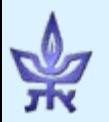

### **Regulation of Transcription**

- A gene's ranscription regulation is mainly encoded in the DNA in a region called the promoter
- Each promoter contains several short DNA subsequences, called binding sites (BSs) that are bound by specific proteins called transcription factors (TFs)

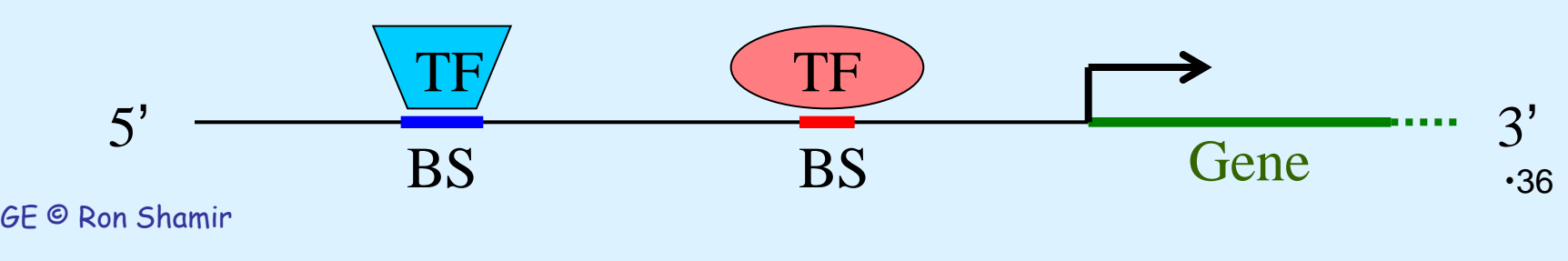

#### **Regulation of Transcription (II)**

#### **Assumption:**

#### **Co-expression ↓ Transcriptional co-regulation ↓ Common BSs**

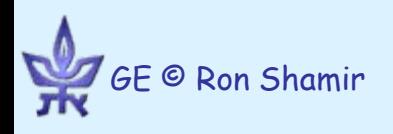

# **WH-questions**

- √ **Why are we looking for common BSs?**
- What **exactly are we trying to find?**
- Where **should we look for it?**
- How **can we find it?**

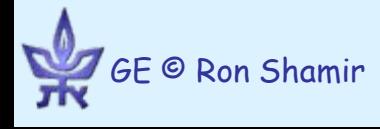

# **Promoter Region (Where?)**

**What is the promoter region?**

- **Upstream Transcription Start Site (TSS)**
	- **Too short → miss many real BSs (false negatives)**
	- **Too long → lots of wrong hits (false positives)**
	- **Length is species dependent (e.g., yeast ~600bp, thousands in human)**
	- **Common practice: ~ 500-2000bp**
- **Consider both strands?** 
	- **Common practice: Yes**

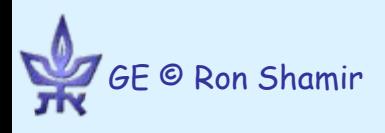

#### What: Models for Binding Sites

# **(I) Exact string(s)**

#### **Example: BS = TACACC , TACGGC**

#### **CAATGCAGGATACACCGATCGGTA GGAGTACGGCAAGTCCCCATGTGA AGGCTGGACCAGACTCTACACCTA**

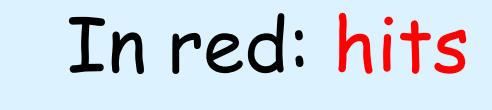

GE © Ron Shamir

## **(II) String with mismatches**

#### **Example: BS = TACACC + 1 mismatch**

**CAATGCAGGATTCACCGATCGGTA GGAGTACAGCAAGTCCCCATGTGA AGGCTGGACCAGACTCTACACCTA**

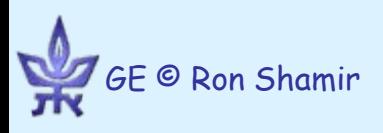

#### **(III) Degenerate string Example: T G G T A C A A C**

**BS = TASDAC (S={C,G} D={A,G,T})**

**CAATGCAGGATACAACGATCGGTA**

**GGAGTAGTACAAGTCCCCATGTGA**

**AGGCTGGACCAGACTCTACGACTA**

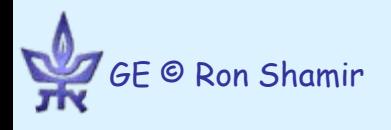

## **(IV) Position Weight Matrix (PWM)**

#### **a.k.a Position Specific Scoring Matrix (PSSM)**

#### **Example: A** 0.1 0.8 0 0.7 0.2 0

Score: product of base probabilities. Need to set score threshold for hits.

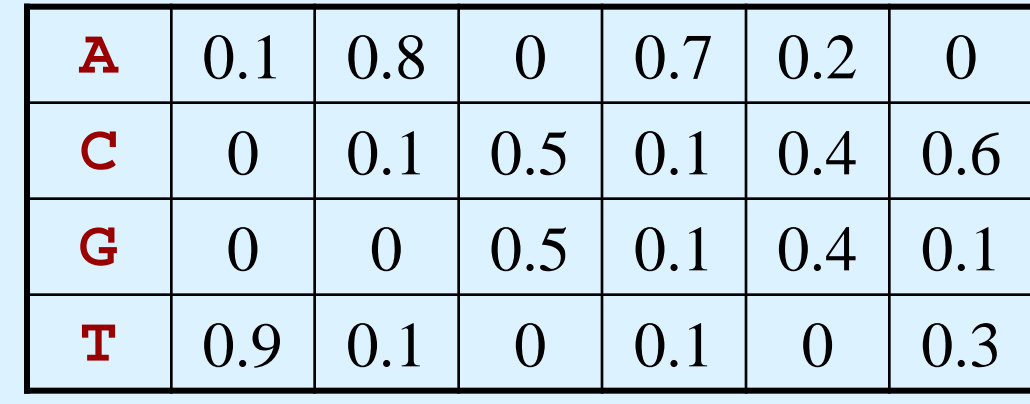

GE © Ron Shamir •44  **ATGCAGGATACACCGATCGGTA 0.0605 GGAGTAGAGCAAGTCCCGTGA 0.0605 AAGACTCTACAATTATGGCGT 0.0151**

How: Experimental techniques

# Protein Binding Microarrays

Berger et al, Nat. Biotech 2006

- Generate an array of double-stranded DNA with all possible k-mers
- Detect TF binding to specific k-mers

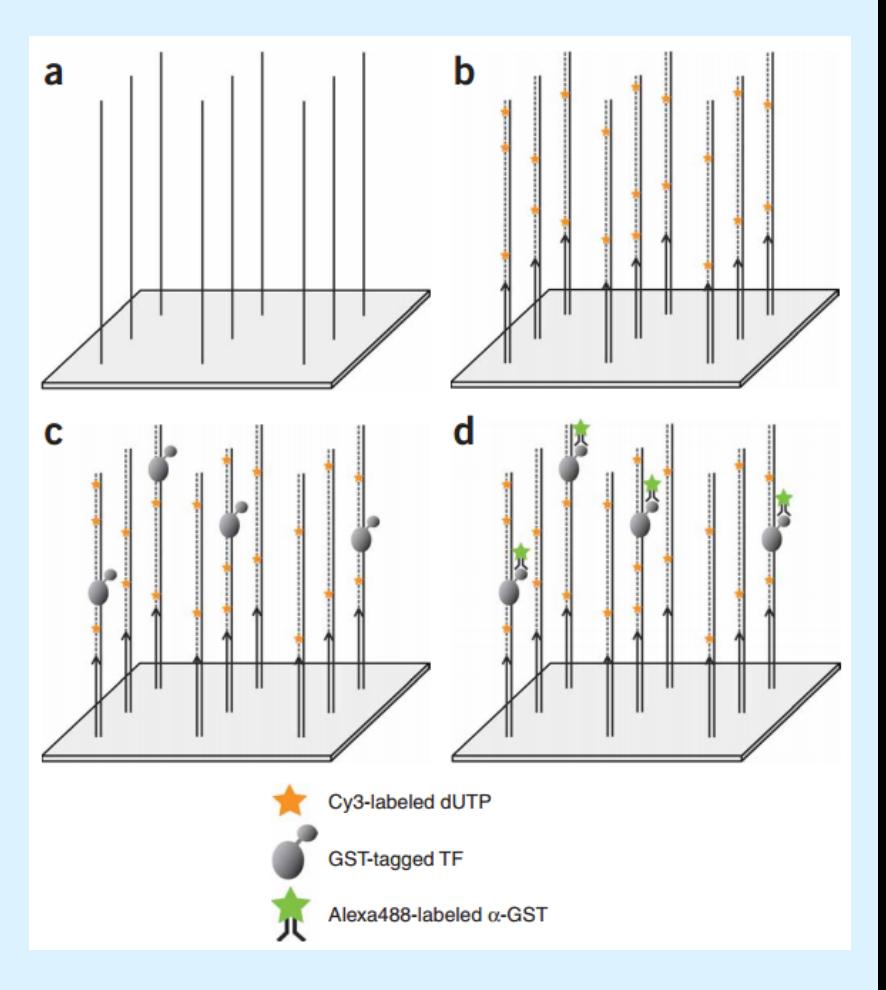

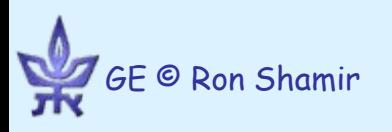

#### Chromatin Immunoprecipitation (ChIP)

*DNA-binding proteins are crosslinked to DNA with formaldehyde in vivo.*

*Isolate the chromatin. Shear DNA along with bound proteins into small fragments.*

*Bind antibodies specific to the DNA-binding protein to isolate the complex by precipitation. Reverse the cross-linking to release the DNA and digest the proteins.*

*Identify bound DNA via microarray hybriziation or sequencing*

GE © Ron Shamir

http://www.bio.brandeis.edu/haberlab/jehsite/chip.html

•47

#### How: Analyzing known motifs

#### **PRIMA PRomoter Integration in Microarray Analysis (Elkon et al. '03)**

Goal: Identify enriched TFs = TFs whose BSs are overrepresented in promoters of co-regulated genes

- Prepare a dictionary of motif hits
- Compute enrichment of hits in the given promoter set compared to a background set.

# Computation of Motif Hits

#### Computing a threshold for a PWM:

- Compute 2<sup>nd</sup>-order Markov-Model of background sequences
- Generate random sequences using MM (e.g., 1,000) sequences of length 1,000)
- Set threshold s.t. PWM has  $\sim$  5% hits at random.

This "ensures" a pre-defined false-positive rate, but no guarantee on false-negative rate.

# **Motif Enrichment**

Each promoter is hit or not.

- Let:  $B = #$  of BG promoters
	- *T* = # of target-set promoters
	- $b = #$  of BG promoters that are hit

*t* = # of target-set promoters that are hit Then (hypergeometric distribution assumption): Prob. for *t* hits in target-set:

Prob. for at least *t* hits:

$$
P(t) = {b \choose t} {B-b \choose T-t} / {B \choose T}
$$

$$
p-value = \sum_{i=t}^{\min\{b,T\}} P(i)
$$

# **TF Synergism**

Find pairs of TFs that tend to occur in the same promoters

Let:  $T = #$  of promoters in target-set

 $t_1$ ,  $t_2$  = # of promoters hit by TF 1,2

 $t_{12}$  = # of promoters hit by *both* TFs (w/o overlaps!)

Then:

Prob. for co-occurrence of at least  $t_1$ <sup>2</sup>:

$$
synerging \quad p-value = \frac{\sum_{i \ge t_{12}} \binom{t_1}{i} \binom{T - t_1}{t_2 - i}}{\binom{T}{t_2}}
$$

### **PRIMA: Human Cell Cycle**

Whitfield et al. ('02) identified 568 genes that are periodically expressed in the human cell-cycle and partitioned them into the 5 phases of the cell-cycle

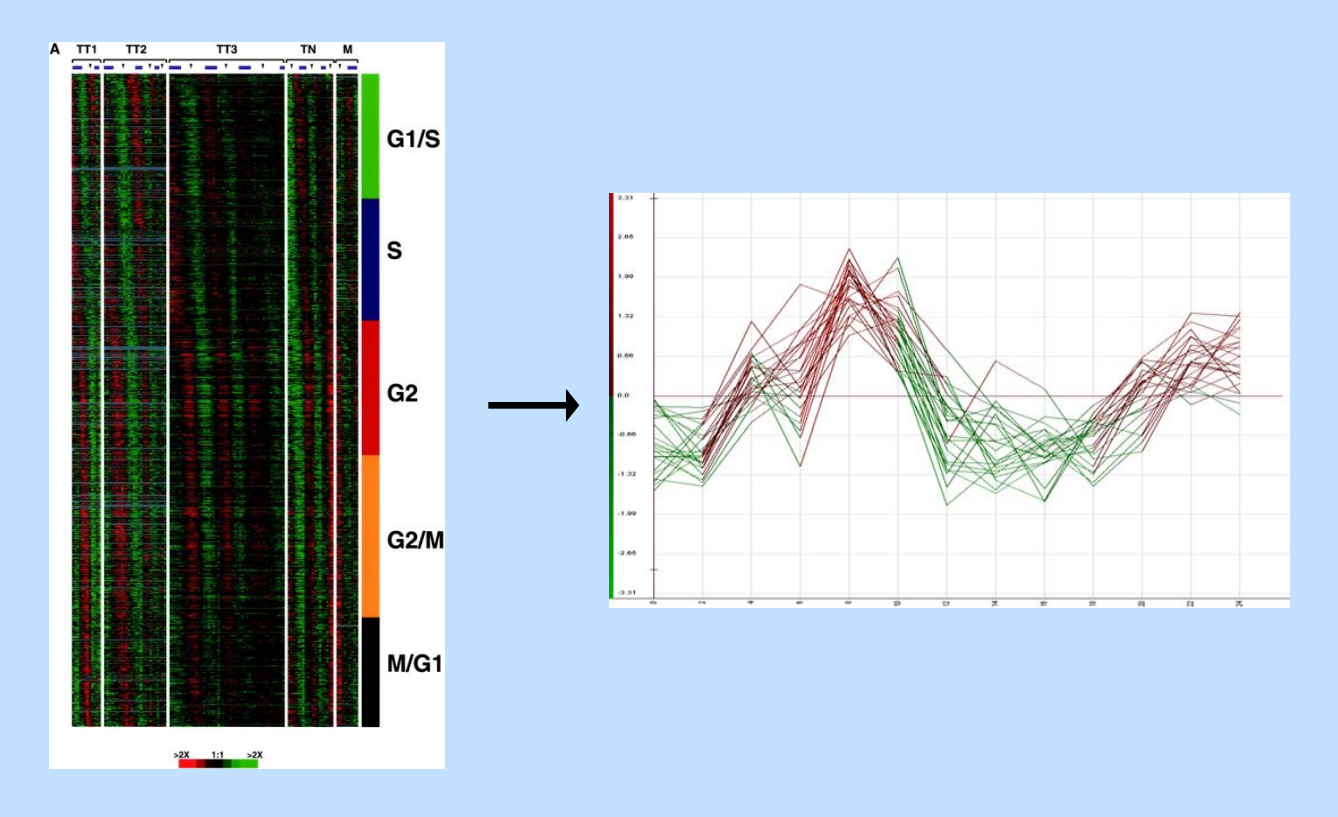

#### **PRIMA: results on HCC**

PRIMA found 8 enriched TFs in the 568 HCC genes (w.r.t. 13K BG promoters):

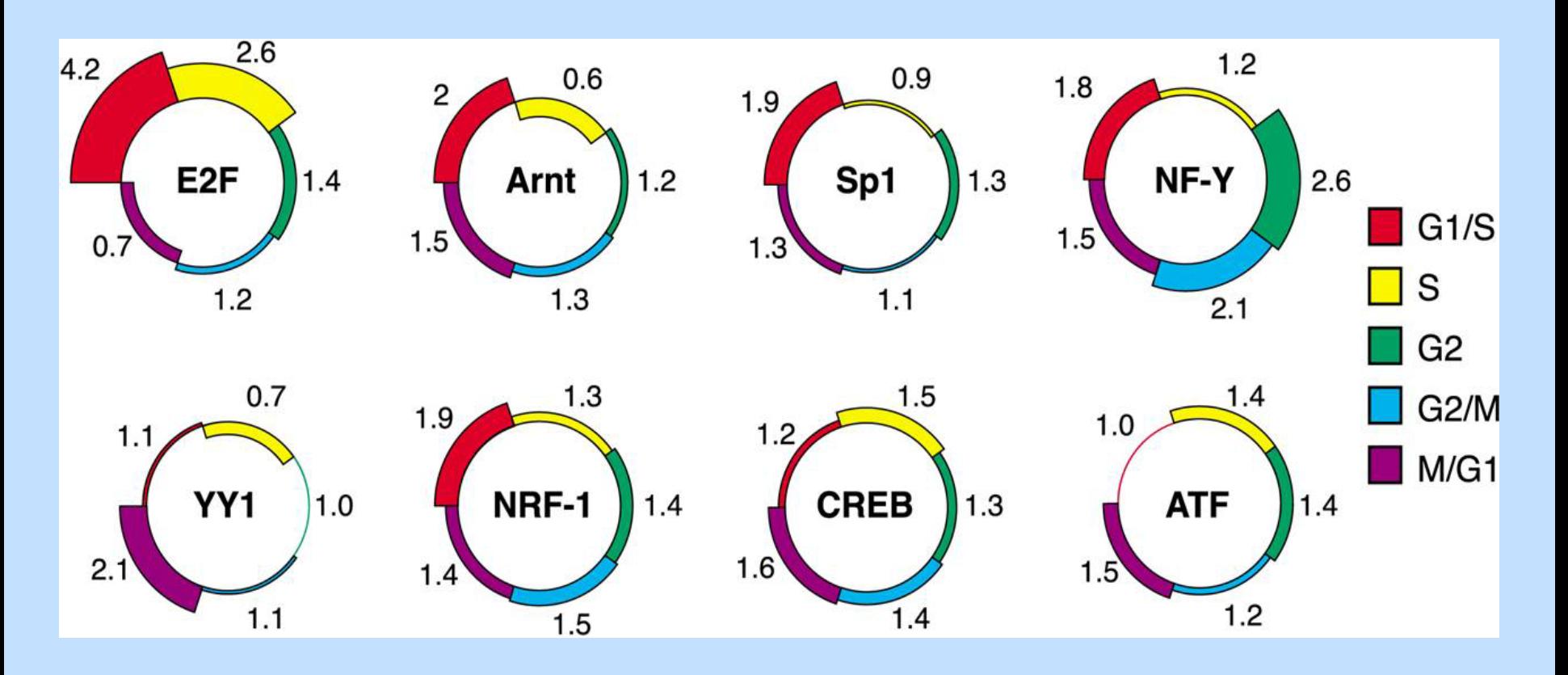

#### **Results on HCC (III)**

#### Co-occurring pairs of TFs:

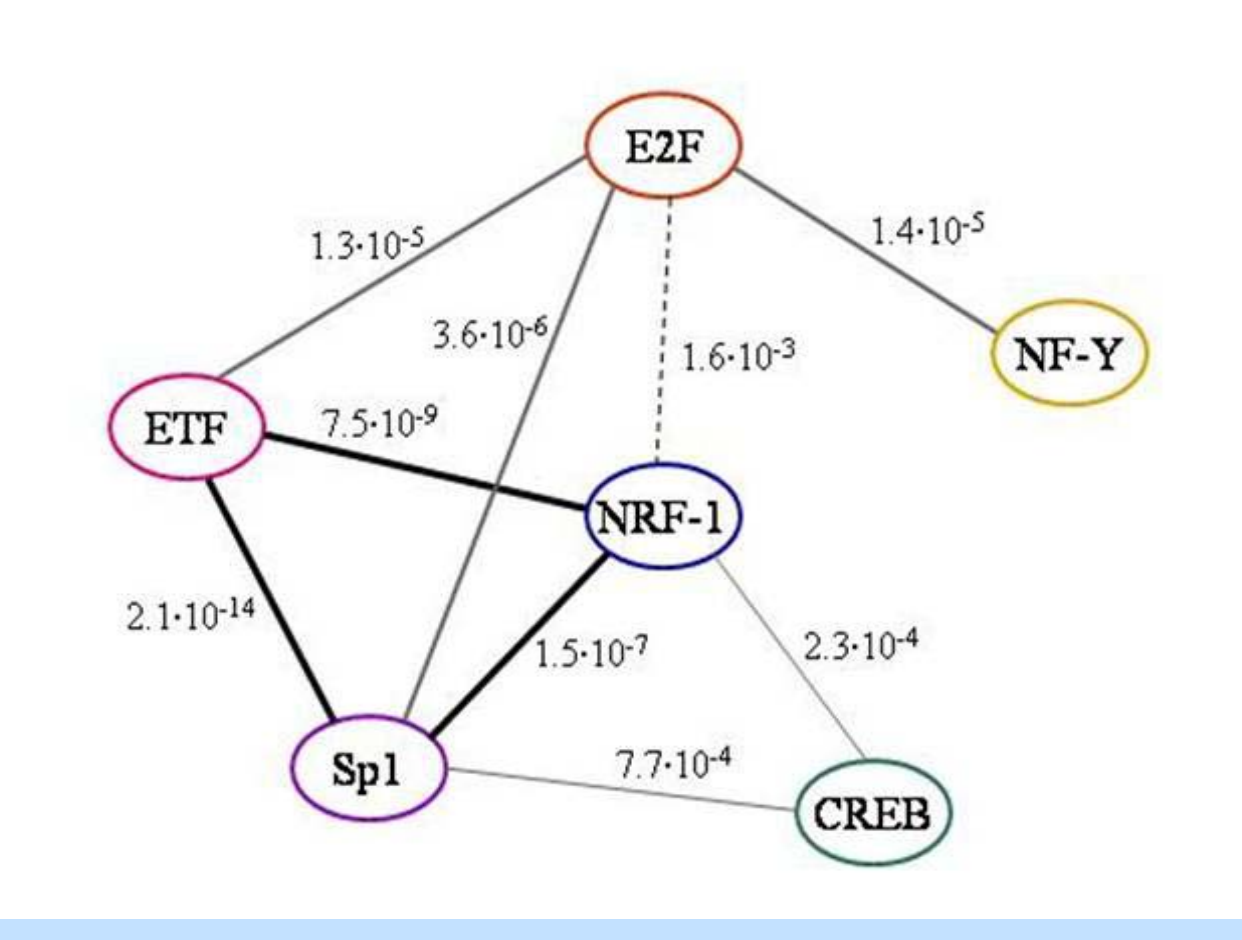

#### **How: Motif finding**

### Bailey & Elkan ZOOPS model

- *n* sequences, *m* possible motif positions per sequence.
- Assumption: each sequence contains zero or one occurrence of the motif.
- Prior probability for one occurrence *γ*
- Prior probability for motif in position  $j \lambda = \gamma/m$
- *What is the hidden data?*
- *What is the Q function?*

### Bailey & Elkan ZOOPS (cont.)

- *Zij* indicator for motif at sequence *i*, position *j*.
- *Qi* indicator for motif at sequence *i*.

$$
\log Pr(X, Z | \theta, \gamma)
$$
  
= 
$$
\sum_{i=1}^{n} \sum_{j=1}^{m} Z_{i,j} \log Pr(X_i | Z_{i,j} = 1, \theta)
$$
  
+ 
$$
\sum_{i=1}^{n} (1 - Q_i) \log Pr(X_i | Q_i = 0, \theta)
$$
  
+ 
$$
\sum_{i=1}^{n} (1 - Q_i) \log(1 - \gamma) + \sum_{i=1}^{n} Q_i \log
$$

$$
Z_{i,j}^{(t)} = \frac{f_i}{f_0 + \sum_{k=1}^m f_k}, \text{ where}
$$

$$
f_0 = Pr(X_i|Q_i = 0, \theta^{(t)})(1 - \gamma^{(t)}), \text{ and}
$$
  
\n
$$
f_j = Pr(X_i|Z_{i,j} = 1, \theta^{(t)})\lambda^{(t)}, 1 \le j \le m
$$